# **K2View Connector 1.0.0 Reference - Mule 4**

Support Category: Certified

Anypoint Connector for K2View enables you to create apps that react to K2View Data Fabric and by that to the underlaying Digital Entities who are representing aggregated data from the source systems.

This connector works with the K2View Out-Of-The-Box REST API. Each API call uses a request/response pattern over an HTTPS connection. All required request headers, error handling, and HTTPS connection configurations are built into the connector.

# **Limitations**

- o K2View Connector requires an HTTPS connection to the K2View Fabric servers.
- o K2View Connector does not expose all possible operations of the K2View APIs.
- o Only JWT connection is supported at this stage.

# **Configurations**

### **Default Configuration**

The configuration is defined at the K2View Fabric runtime environment, and therefore no special configuration for K2View Connector is required.

## **Operations**

### **Get lu by lu name iid**

Retrieval from K2View fabric the information for a specific Logical Unit the information of a specific instance ID.

#### **Parameters**

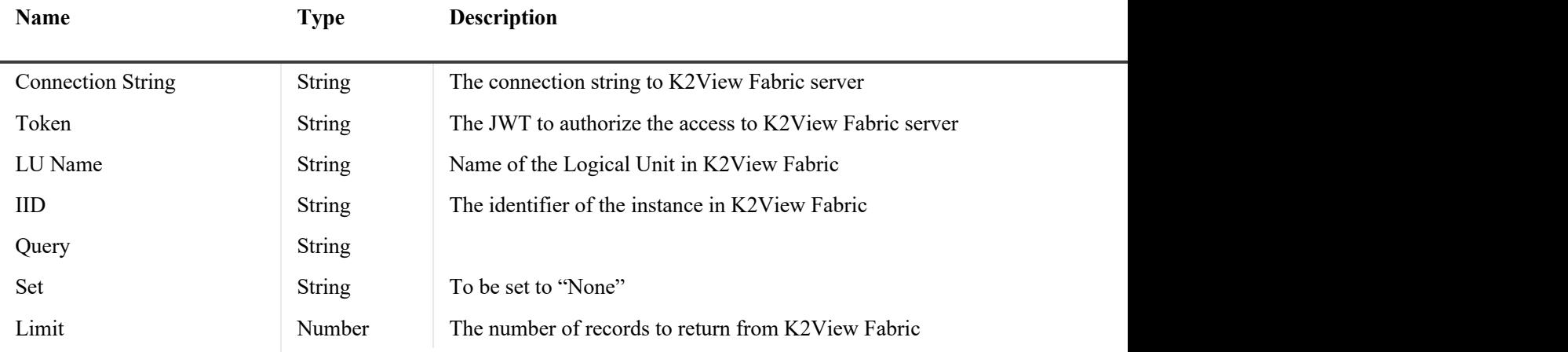

### **For Configurations**

o Default Configuration

#### **Throws**

Standard HTTPS response code

- o 2XX success
- o 4XX Client Errors
- o 5XX Server Errors

### **Is Fabric Alive**

Check if K2View fabric is alive, which is similar to a ping command

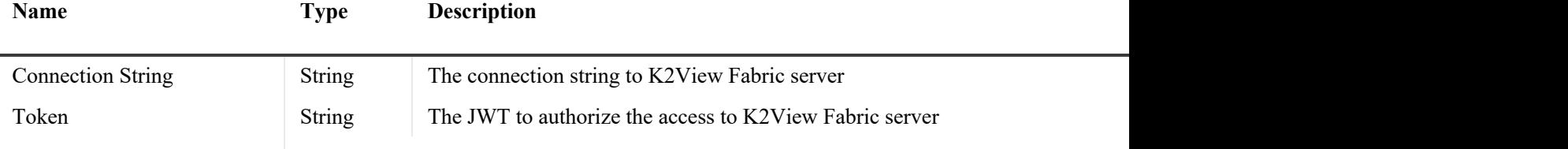

#### **Parameters** None **For Configurations**

o Default Configuration

#### **Throws**

Standard HTTPS response code

- o 2XX success
- o 4XX Client Errors
- o 5XX Server Errors

### **Fabric Status**

Check the overall status of K2View fabric and receive the available setting parameters. This is action is a complementary to the "Is Alive" function.

#### **Parameters**

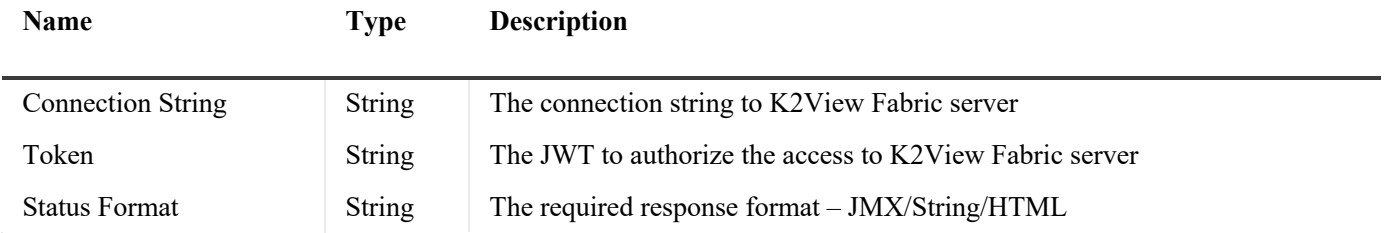

### **For Configurations**

o Default Configuration

#### **Throws**

Standard HTTPS response code

- o 2XX success
- o 4XX Client Errors
- o 5XX Server Errors

### **Get Common Table**

Retrieval from K2View fabric the information for Common tables, which are stored in K2View Fabric.

#### **Parameters**

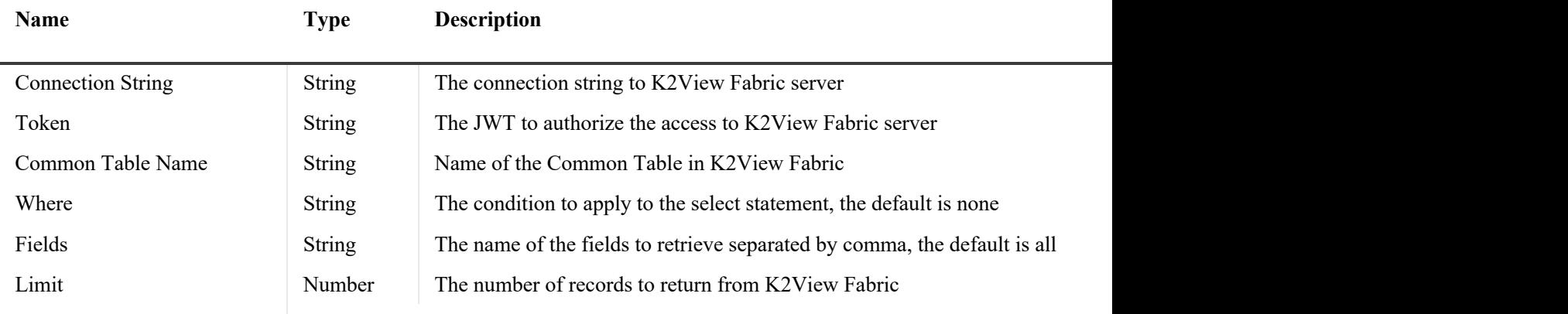

### **For Configurations**

o Default Configuration

#### **Throws**

Standard HTTPS response code

- o 2XX success
- o 4XX Client Errors
- o 5XX Server Errors

### **See Also**

- o Introduction to Anypoint Connectors
- o MuleSoft Help Center